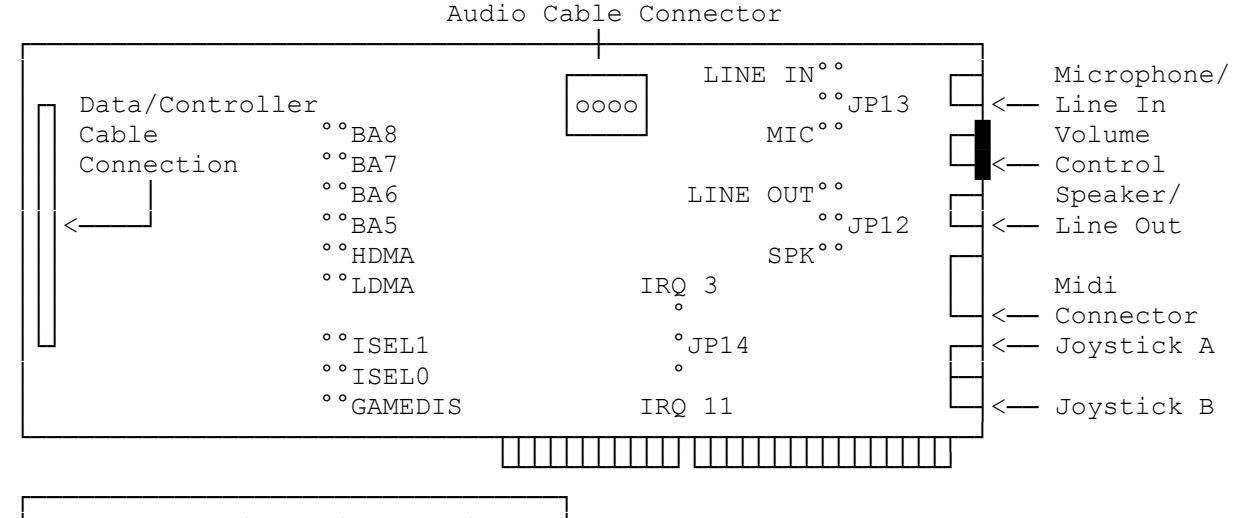

Hardware Configuration Settings: └─────────────────────────────────┘

I/O (PORT=) ADDRESS

The I/O address is selected by Jumpers BA5, BA6, BA7, and BA8. To change the I/O address from the default of 220 hexadecimal to 240 hexadecimal, remove the jumper from BA6 and connect the jumper on BA5.

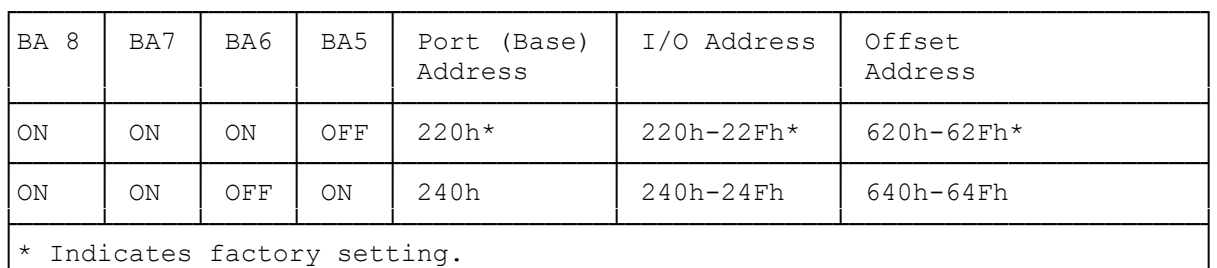

└──────────────────────────────────────────────────────────────────────────┘

## INTERRUPT (INT=) FOR AUDIO DMA INTERRUPT FOR CD-ROM

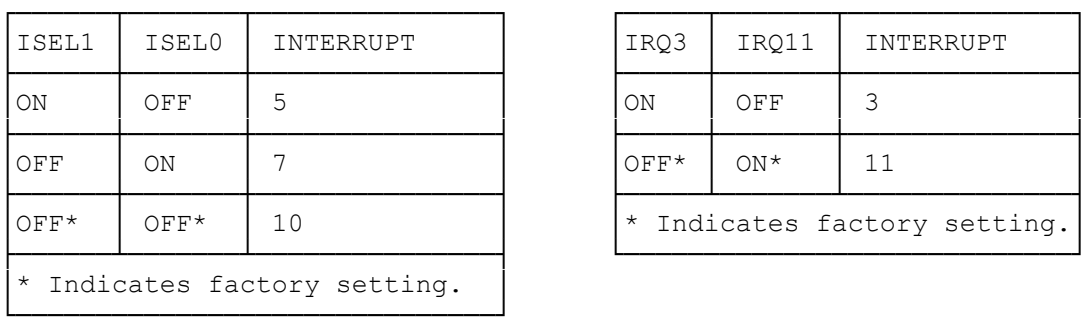

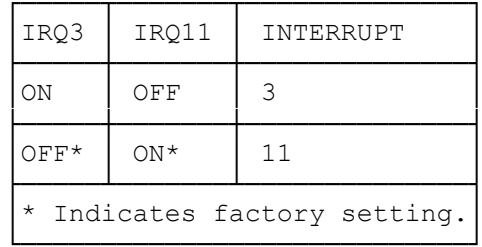

HDMA (HDMA=) CHANNEL

The settings for the DMA jumpers must be different for the audio and CD-ROM channels. These jumpers cannot share the same channels.

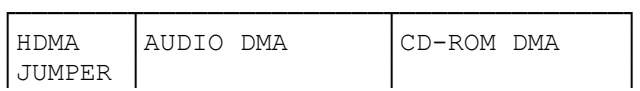

| OΝ                           | DMA Channel 5 |  |  | DMA Channel 6 |  |
|------------------------------|---------------|--|--|---------------|--|
|                              |               |  |  |               |  |
| OFF*                         | DMA Channel 6 |  |  | DMA Channel 5 |  |
| * Indicates factory setting. |               |  |  |               |  |

LDMA (DMA) CHANNEL

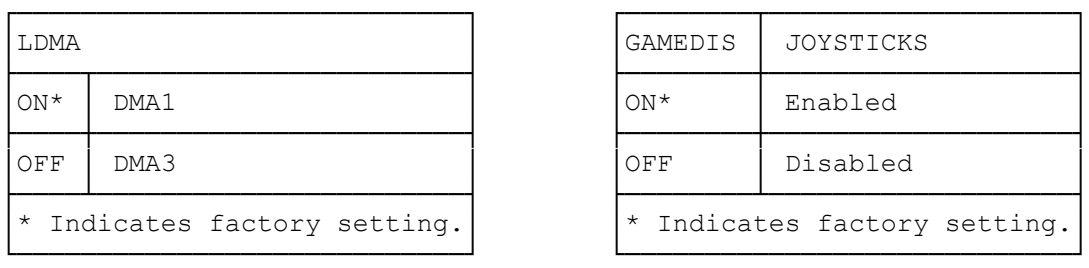

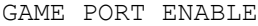

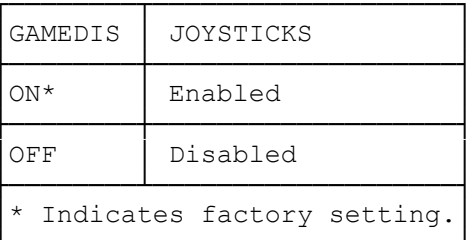

┌────────────────────────────────────┐ │Microphone and Speaker Jumper Settings: │ └────────────────────────────────────────┘

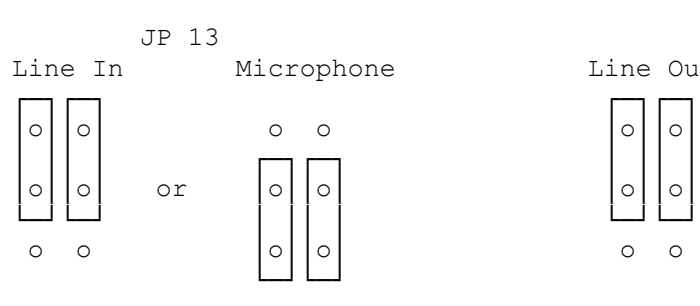

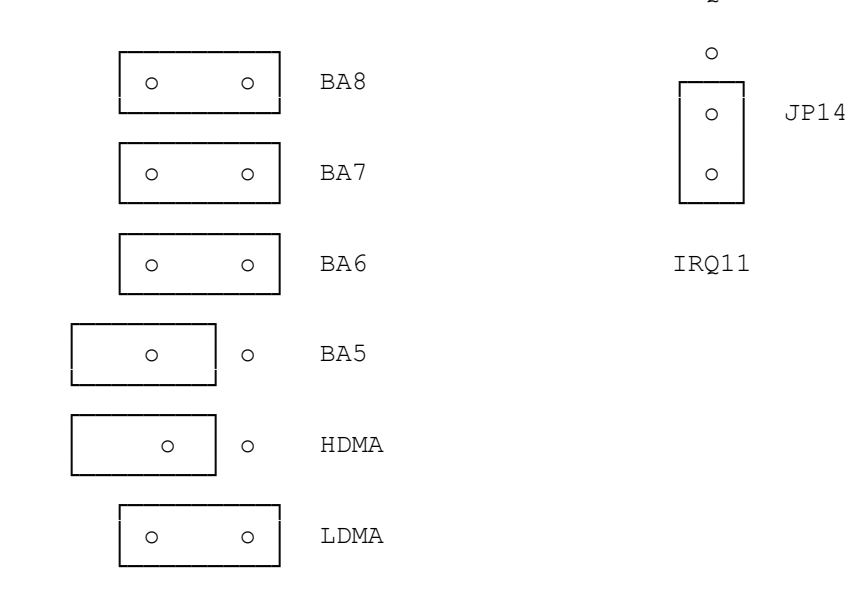

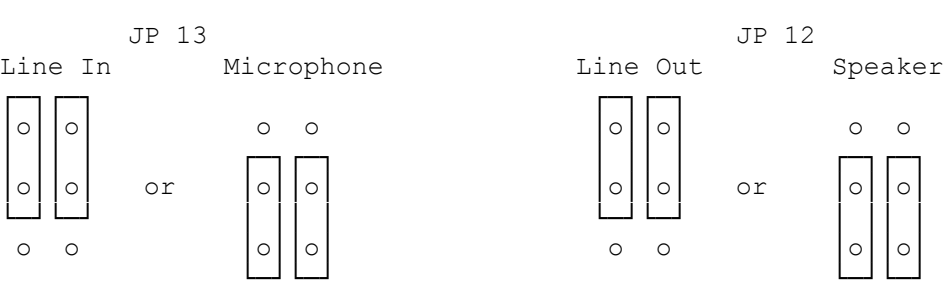

I/O ADDRESS CD-ROM INTERRUPT IRQ3

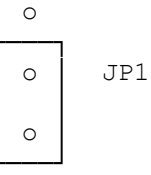

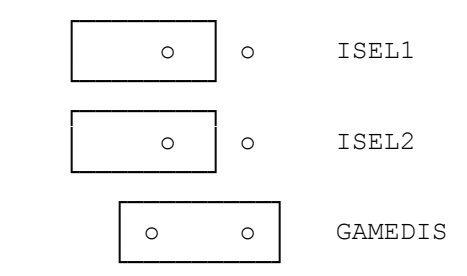

(rjs-06/01/93)